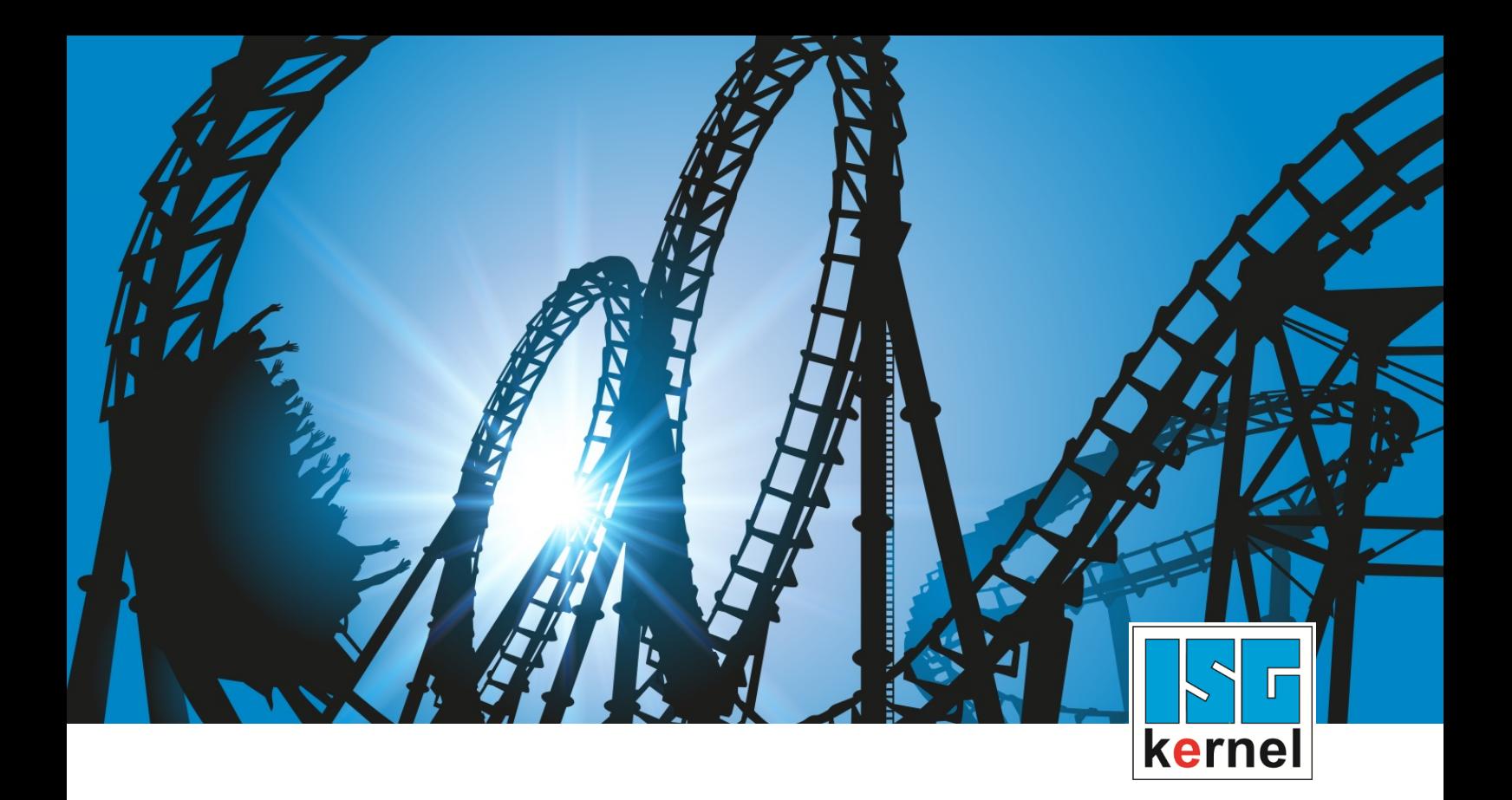

# DOCUMENTATION ISG-kernel

# **Functional description Access to CNC**

Short Description: FCT-C13

© Copyright ISG Industrielle Steuerungstechnik GmbH STEP, Gropiusplatz 10 D-70563 Stuttgart All rights reserved www.isg-stuttgart.de support@isg-stuttgart.de

## <span id="page-1-0"></span>**Preface**

#### **Legal information**

This documentation was produced with utmost care. The products and scope of functions described are under continuous development. We reserve the right to revise and amend the documentation at any time and without prior notice.

No claims may be made for products which have already been delivered if such claims are based on the specifications, figures and descriptions contained in this documentation.

#### **Personnel qualifications**

This description is solely intended for skilled technicians who were trained in control, automation and drive systems and who are familiar with the applicable standards, the relevant documentation and the machining application.

It is absolutely vital to refer to this documentation, the instructions below and the explanations to carry out installation and commissioning work. Skilled technicians are under the obligation to use the documentation duly published for every installation and commissioning operation.

Skilled technicians must ensure that the application or use of the products described fulfil all safety requirements including all applicable laws, regulations, provisions and standards.

#### **Further information**

Links below (DE)

<https://www.isg-stuttgart.de/produkte/softwareprodukte/isg-kernel/dokumente-und-downloads>

or (EN)

<https://www.isg-stuttgart.de/en/products/softwareproducts/isg-kernel/documents-and-downloads>

contains further information on messages generated in the NC kernel, online help, PLC libraries, tools, etc. in addition to the current documentation.

#### **Disclaimer**

It is forbidden to make any changes to the software configuration which are not contained in the options described in this documentation.

#### **Trade marks and patents**

The name ISG®, ISG kernel®, ISG virtuos®, ISG dirigent® and the associated logos are registered and licensed trade marks of ISG Industrielle Steuerungstechnik GmbH.

The use of other trade marks or logos contained in this documentation by third parties may result in a violation of the rights of the respective trade mark owners.

#### **Copyright**

© ISG Industrielle Steuerungstechnik GmbH, Stuttgart, Germany.

No parts of this document may be reproduced, transmitted or exploited in any form without prior consent. Non-compliance may result in liability for damages. All rights reserved with regard to the registration of patents, utility models or industrial designs.

## <span id="page-2-0"></span>**General and safety instructions**

#### **Icons used and their meanings**

This documentation uses the following icons next to the safety instruction and the associated text. Please read the (safety) instructions carefully and comply with them at all times.

#### **Icons in explanatory text**

 $\triangleright$  Indicates an action.

 $\Rightarrow$  Indicates an action statement.

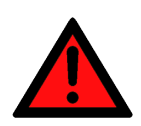

## **DANGER Acute danger to life!**

If you fail to comply with the safety instruction next to this icon, there is immediate danger to human life and health.

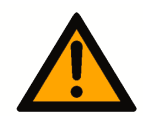

## **CAUTION**

#### **Personal injury and damage to machines!**

If you fail to comply with the safety instruction next to this icon, it may result in personal injury or damage to machines.

## **Attention**

#### **Restriction or error**

This icon describes restrictions or warns of errors.

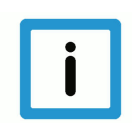

#### **Notice**

#### **Tips and other notes**

This icon indicates information to assist in general understanding or to provide additional information.

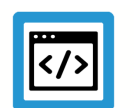

#### **Example**

#### **General example**

Example that clarifies the text.

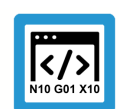

### **Programing Example**

#### **NC programming example**

Programming example (complete NC program or program sequence) of the described function or NC command.

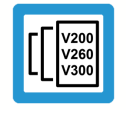

#### **Release Note**

#### **Specific version information**

Optional or restricted function. The availability of this function depends on the configuration and the scope of the version.

## **Table of contents**

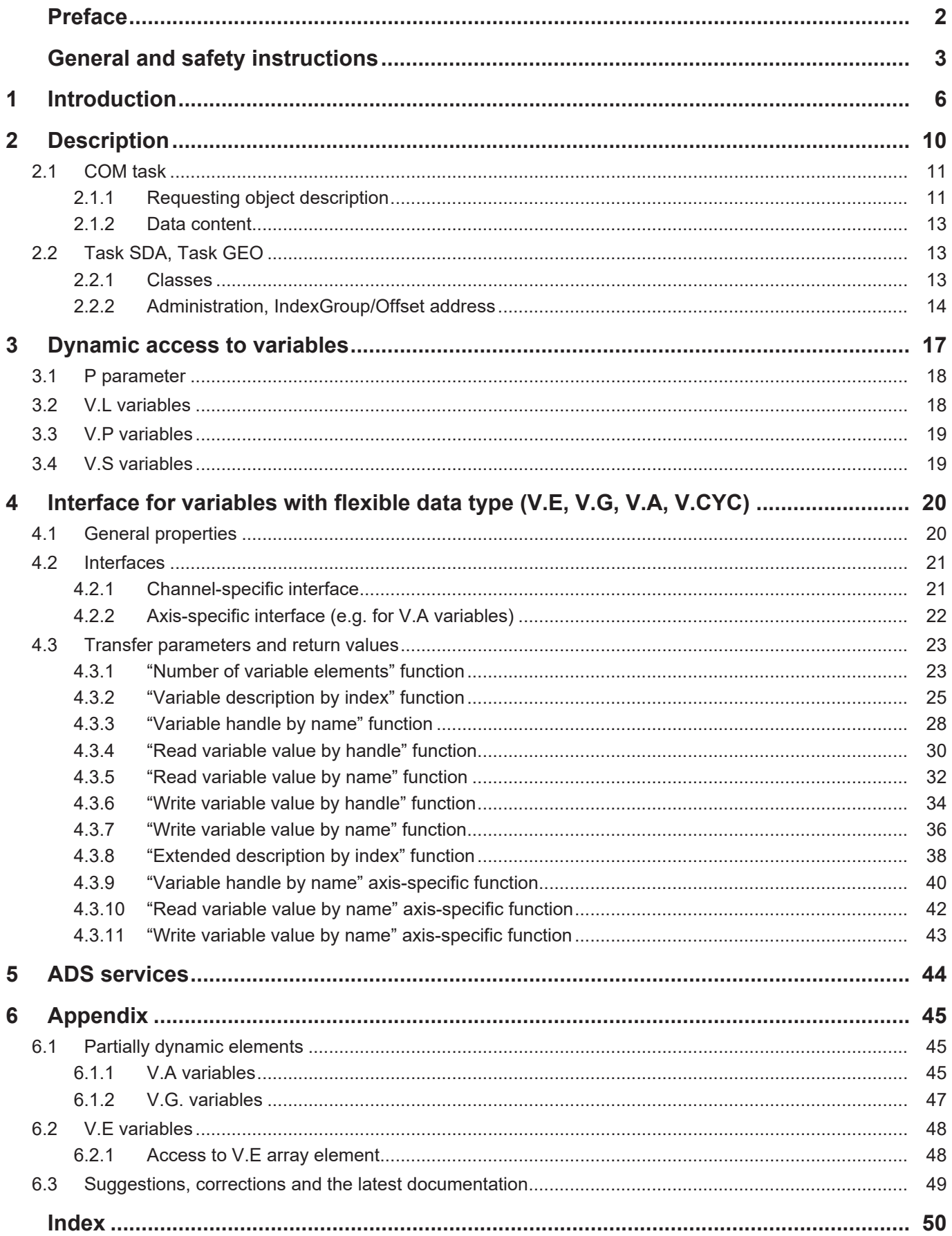

## **List of figures**

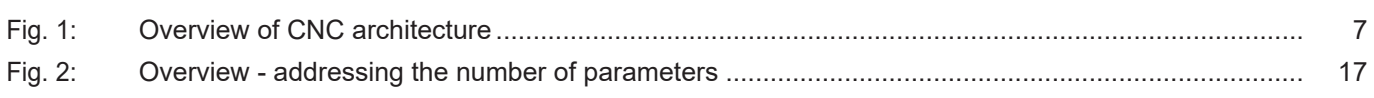

## **1 Introduction**

#### *Mandatory note on references to other documents*

<span id="page-5-0"></span>For the sake of clarity, links to other documents and parameters are abbreviated, e.g. [PROG] for the Programming Manual or P-AXIS-00001 for an axis parameter.

For technical reasons, these links only function in the Online Help (HTML5, CHM) but not in pdf files since pdfs do not support cross-linking.

Access to CNC data is by means of CNC objects which are addressed by the index group and index offset. The following tasks are provided and must be addressed via separate ports:

- SDA,
- COM
- GEO

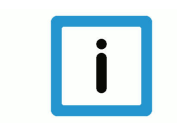

## **Notice**

**Code page CP1252 is used.**

#### **CNC architecture**

CNC objects can be accessed via ADS. The element is then defined via the ADS NetId address, IndexGroup and IndexOffset.

CNC objects can be accessed via IndexGroup and IndexOffset.

<span id="page-6-0"></span>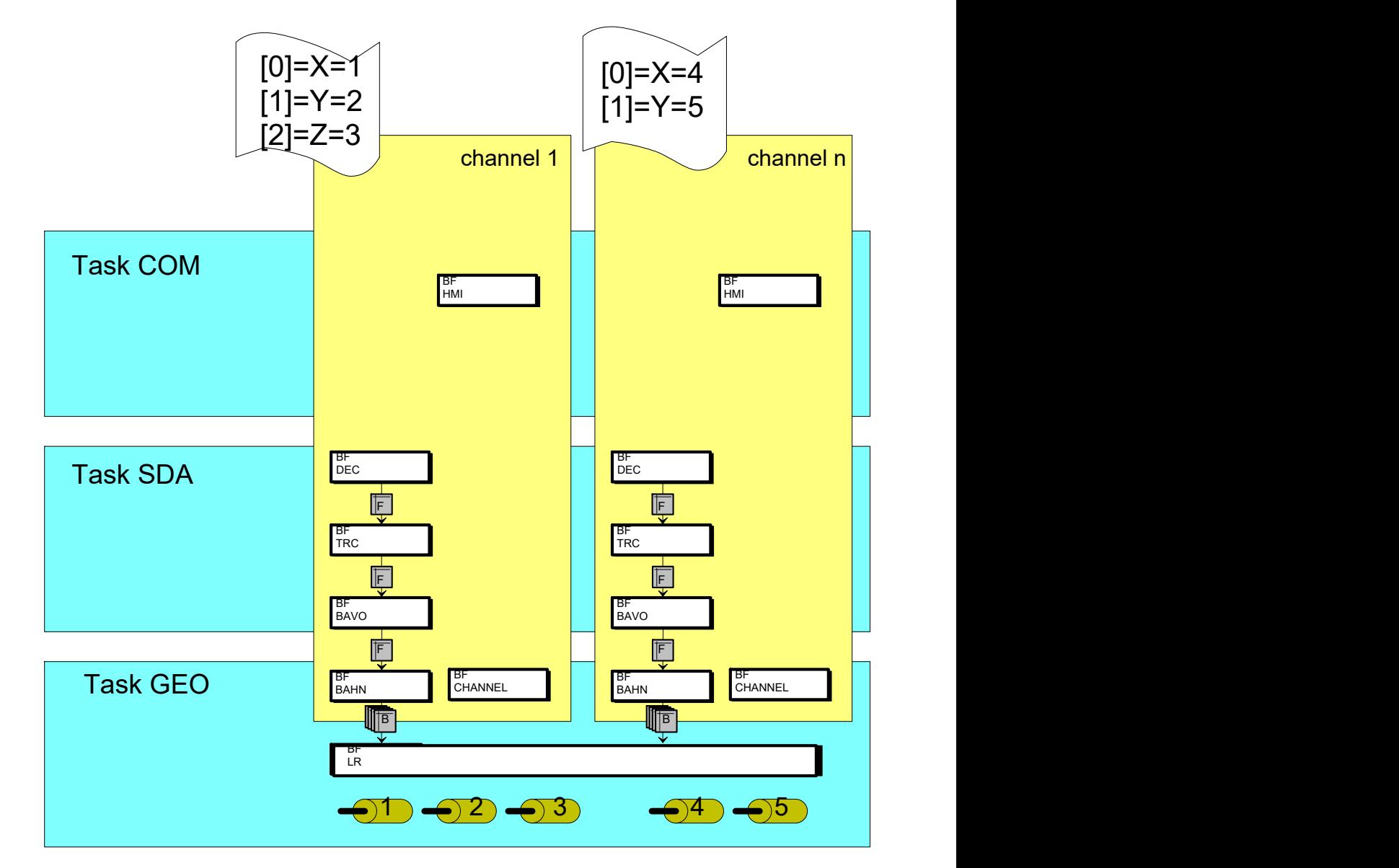

**Fig. 1: Overview of CNC architecture**

The figure above lists the following CNC classes as an example:

- Decoding (BF DEC)
- Path preparation (BF BAVO)
- Interpolator (BF BAHN)
- Position control (BF LR)
- Spindle (BF SPINDEL)

#### **Access attributes**

CNC class instances provide objects that have different attributes. Depending on the CNC configuration, each CNC class creates instances and links them to a CNC architecture. Access can then be made to these object attributes via services. Either:

- read
- write
- read/write

#### **Platform, channel and axis**

Depending on the CNC class, the instance can be global throughout the platform (channel number = 0, e.g. position controller) or can be created as a channel-specific instance (channel num $ber > 0$ ).

In addition, an instance can provide both its own elements and also axis-specific elements.

#### **Platform axes**

The user creates all controller system axes for the control platform. This produces a sequence of axes. The calculation of the object address used to address the individual axes is derived from the axis placement in this axis sequence. It corresponds to the placement index in this sequence. The first axis in this sequence has the index 1. This address can be used at any time to access the axis.

#### **Channel axes**

The channel axes are addressed via the index in the channel. Assigning an axis in the channel can be modified or defined to suit requirements or defined by the channel parameters and axis exchange.

If a channel axis index is currently not occupied by an axis, it can be viewed by reading "blank" data content. In this particular case, the logical axis number  $= 0$ .

#### **Spindles**

In analogy to a CNC channel which is responsible for the coordinated motion of several axes, the BF SPINDEL is responsible for moving a single independent axis (single axis interpolator).

You can also access generated spindles via CNC objects..

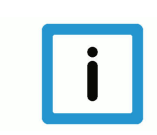

#### **Notice HLD**

The high-level driver (HLD, BF CHANNEL) is a special case here. The HLD of the first channel drives all platform-global axes in the interface to the PLC in addition to channel-specific elements. Therefore, the addresses of the axes are not changed by an axis exchange but are fixed by the start-up description.

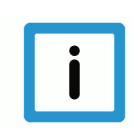

#### **Notice**

#### **COM task base address**

IndexGroup = 0x20100 and 0x20200 are used as the basic address to access internal CNC data of the COM task.

Individual channels or axes can be queried via different values that are additive to this base address (IndexGroup).

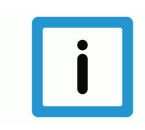

## **Notice**

#### **GEO task basic address**

IndexGroup = 0x20300 is defined as the basic address to access internal CNC data of the SDA and GEO tasks.

Individual attributes of an element can be queried via different values that are additive to this base address (IndexGroup).

#### **Static CNC objects available**

The available static CNC objects are dependent on the CNC Build used.

A list of all available objects can be created using the ISG object browser.

Requirements:

ISG object browser is installed

Configuration is active in TwinCAT and TwinCAT is in RUNNING mode

Execute the following steps:

• Start ISG object browser

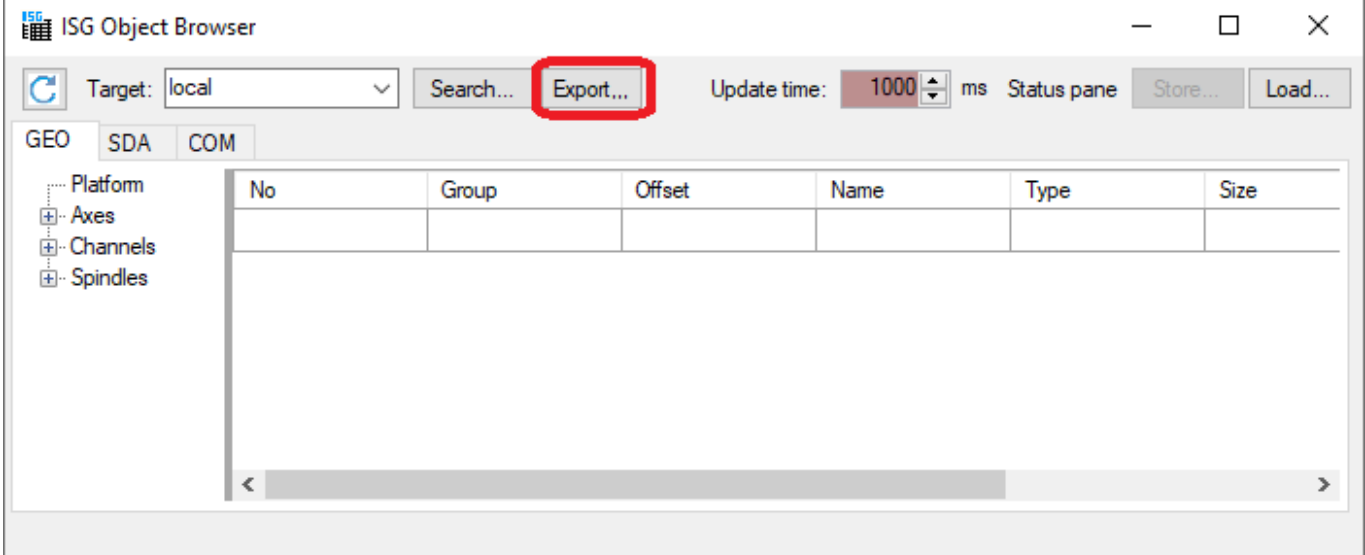

- Confirm the Export button
- Define the storage location and the filename of the list generated.

The generated list contains all the static objects available in the CNC version.

## **2 Description**

#### **Notes on addressing**

<span id="page-9-0"></span><C<sub>in</sub>> Channel or channel ID starting with 1

 $<$ A<sub>in</sub>> Axis ID starting with 1

 $<$ S<sub>ID</sub>> Spindle index starting with 0. The spindle index is a component part of the index group.

#### **Addressing modes of "IndexGroup"**

The index group can be specified for the CNC objects of channels and axes both with "logical" and "index-based" addressing.

"Logical" addressing is selected by the additional bit 0x100000. If this bit is missing, access to the objects is index-based. The example below shows the significance of this bit.

Spindles are generally accessed index-based and the index entry is a component part of the index group. For example, 0x2530**2** for the index group of the **third** spindle.

Example: There are only two channels with logical numbers 1 and 5.

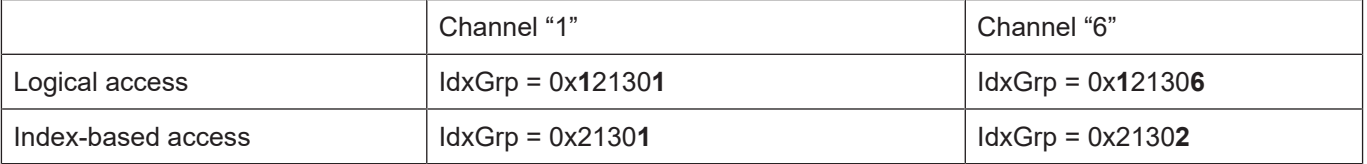

It is advisable to use the logical access. The advantage here is that access to channel 6 remains unchanged if channel 1 is deactivated. With index-based access, the index group of channel 6 changes from 0x21302 to 0x21301 in this case and it becomes the 'first' channel.

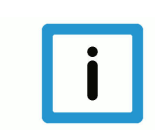

#### **Notice**

**It is advisable to use the logical access.**

All the examples of addressing in the sections below are executed using logical addressing.

## **2.1 COM task**

<span id="page-10-0"></span>Only one instance exists in the COM task and it administers all elements (platform, channels and axes).

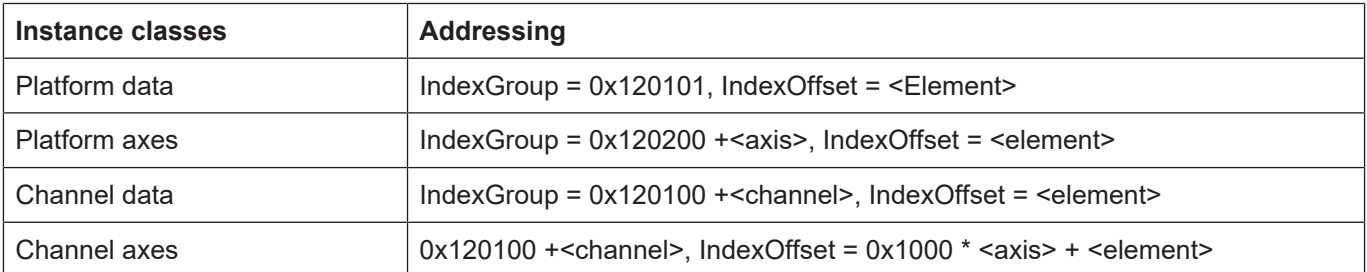

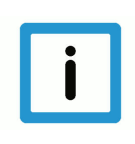

**Notice**

**The first channel (IndexGroup = 0x120101) drives platform data.**

### **2.1.1 Requesting object description**

<span id="page-10-1"></span>The description of a TASK COM object can be requested by accessing the object with bit identifier 0x30000.

An object is described by the following 84 bytes.

-The description of an object of the task COM can be requested by the bit identifier Object Access (ISGADS\_IGR\_OBJECT\_ACCESS = 0x30000) in the index group-

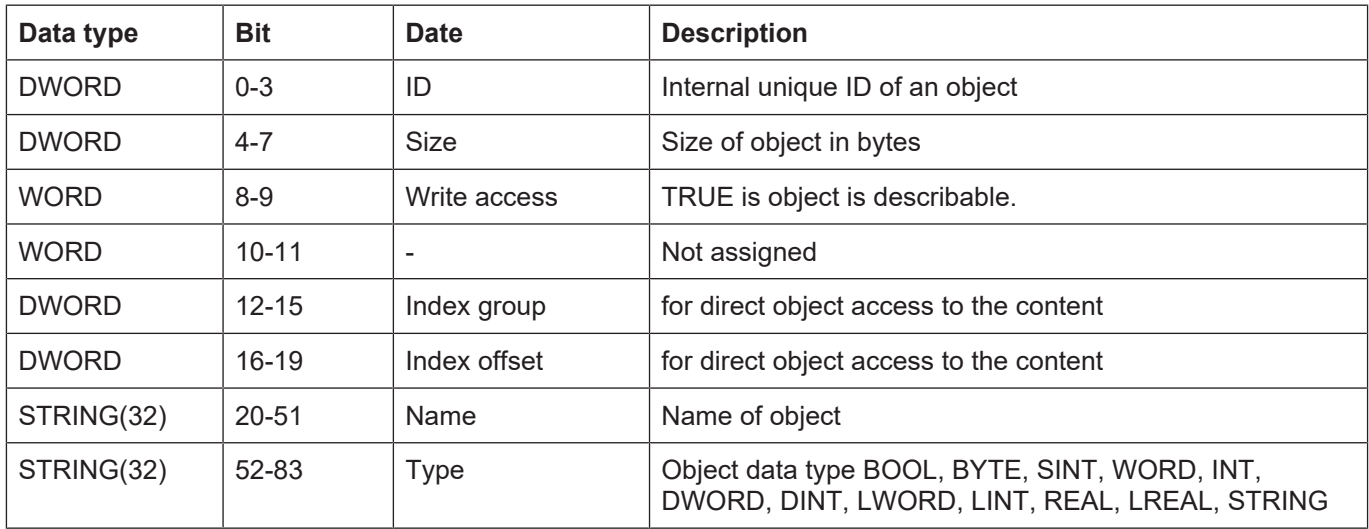

The index group =  $0x13010$  < ch> is used for objects of the first channel (< ch > = 1). If several channels are configured, the required channel can be selected accordingly via the logic channel ID [1; max]. The platform data can optionally be addressed under channel ID = 0 or 1.

- Total number of all objects is requested via index offset = 0.
- Reading an object description Index offset > 0 supplies object description with index [1; number of objects]; the return memory must be a total of 84 bytes per object.

Reading several object descriptions with one access

• If exactly a multiple of 84 bytes is provided as return memory, object descriptions are returned in sequence starting from the transferred index.

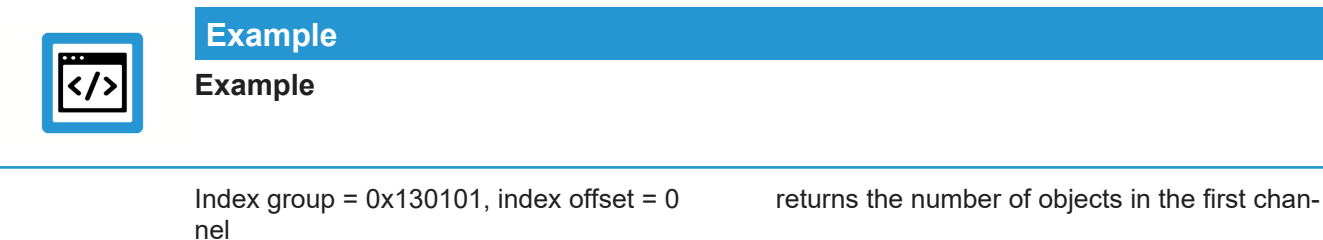

Index group  $= 0x130101$ , index offset  $= 1$  returns the object description in the first object (channel=1)

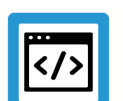

### **Example**

**Requesting a single object description**

Index group  $= 0x130101$ , index offset  $= 0x10$  supplies a single object description with 84 bytes. Example listing

- $\cdot$  ID= 82 (4 bytes)
- Size = 1 (4 bytes)
- Write access = 0, i.e. read only (2 bytes)
- Free (2 bytes)
- $\cdot$  Index group = 0x00120101 (4 bytes)
- Index offset = 0x00000003 (4 bytes)
- Name = mc\_active\_single\_block\_r (32Byte)
- Type = BOOL (32 bytes)

## **2.1.2 Data content**

<span id="page-12-0"></span>The actual read/write access to the data content of the objects takes place via the bit identifier IS-GADS\_IGR\_ELEMENT\_ACCESS = 0x20000 in the IndexGroup.

- Platform 0x120100, 0x251
- Axis 0x120200, 0x10001
- Channel 0x120101, 0x1
- Channel axis 0x120101, 0x10001

<span id="page-12-1"></span>Later access to object data can then take place via indexGroup =  $0x120101$ , indexOffset = 0x1 "mc\_command\_single\_block\_w".

## **2.2 Task SDA, Task GEO**

#### **2.2.1 Classes**

#### <span id="page-12-2"></span>**IndexGroup base of CNC**

 $IndexGroup = 0x120300$ 

#### **IndexGroup of classes**

The following classes of the CNC instances can currently be addressed by the corresponding IndexGroup:

- 0x120300 : position controller (once per CNC, channel-independent with platform-global axes)
- 0x121300 : interpolator (channel-specific with channel axes)
- 0x122300 : decoder (channel-specific with channel axes)
- 0x123300 : HLD (channel-specific, HLD of the first channel additionally contains axes that are platform-global)
- 0x124300 : Path preparation (channel-specific)
- 0x25300 : Spindle

The individual classes have the following additive values on the CNC IndexGroup:

- 0x0000 : position controller (once per CNC, channel-independent with platform-global axes)
- 0x1000 : interpolator (channel-specific with channel axes)
- 0x2000 : decoder (channel-specific with channel axes)
- 0x3000 : HLD (channel-specific, HLD of the first channel additionally contains axes that are platform-global)
- 0x4000 : Path preparation (channel-specific)
- 0x5000 : Spindle

#### **element attributes**

The following attributes of an element can be queried (additive values to the IndexGroup):

- 0x000 : data content (depending on data type)
- 0x100 : name as string
- 0x200 : type as string [UNS08;SGN08; ... ;SGN32; REAL32, REAL64]
- 0x300 : length of data in bytes
- 0x400 : unit as string
- 0x500 : BOOLEAN flag indicating whether write access is permitted
- 0x600 : Object address: In (channel, axis), Out (IndexGroup, IndexOffset)

## **2.2.2 Administration, IndexGroup/Offset address**

<span id="page-13-0"></span>To determine which instances of a class exist, you can query the object address of the first element (IndexOffset = 0x0) by means of a READ&WRITE access.

The IndexGroup and the IndexOffset are returned. No instance of the class exists if (0, 0) is returned as the address.

If an instance exists, all further existing elements of the instance can be determined by incrementing the IndexOffset.

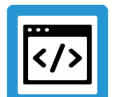

## **Example**

**Object query**

Query of object address of the 1st channel

IndexGroup =0x123900 comprising

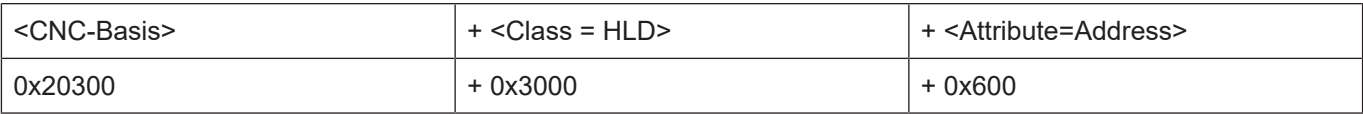

Input : Channel = **1**, Axis = **0**

Output :IndexGroup = 0x123301, IndexOffset = 0x0

Query of object address of the 2nd channel

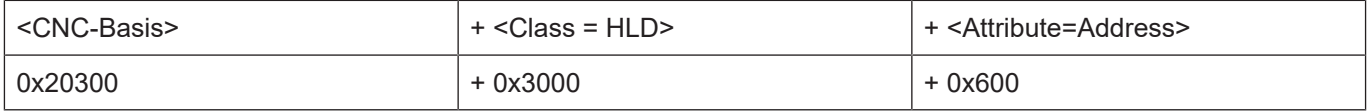

Input : Channel = **2**, Axis = **0**

Output :IndexGroup = 0x12330**2**, IndexOffset = 0x0

Query of 1st platform axis

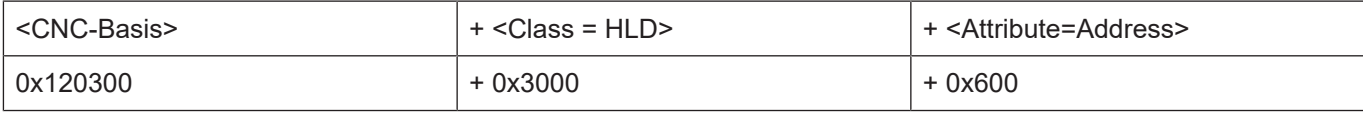

Input : Channel = **0**, Axis = **1**

Output :IndexGroup = 0x12330**0**, IndexOffset = 0x1000

Query of 2nd decoder axis in 1st channel

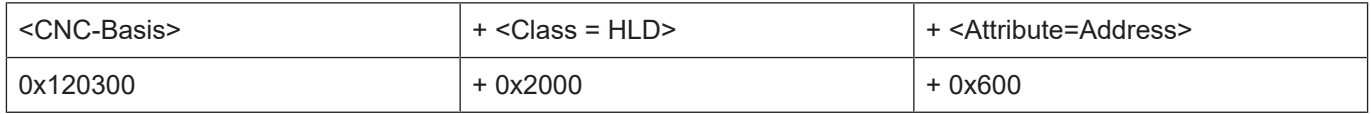

Input : Channel = **1**, Axis = **2**

Output :IndexGroup = 0x122301, IndexOffset = 0x20000

#### **Number of element types of a class**

The number of existing element types of an instance can be queried by the value content of the first element (IndexOffset = 0).

The name of this element also describes the instance itself.

#### **Position controller**

The position controller is not channel-specific, i.e. channel = 0 always applies. The axes are numbered from 1 up to the number of the configured axes.

#### **Interpolator, decoder, path preparation**

The channel number must be specified within the range [ 1; number of configured channels ]. Axes are channel-specific and must lie within the range [0; <BAHN\_BAVO\_AXMAX>].

#### **Channel, HLI driver**

The channel number must be specified within the range  $[1;$  <number of configured channels>  $]$ . If axes are referenced, they must lie within the range [1; <number of configured axes>].

#### **Spindle**

The spindle index for spindles must be specified as "channel" entry. The spindle index is numbered from 0 up to the number of the configured axes - 1.

#### **Querying element attributes**

The query function is illustrated by the example of the element feedhold.enable in Channel 1. The element IndexOffset is 0x01. The composition of the IndexGroup is shown; the element IndexOffset remains unchanged.

Data content attribute:

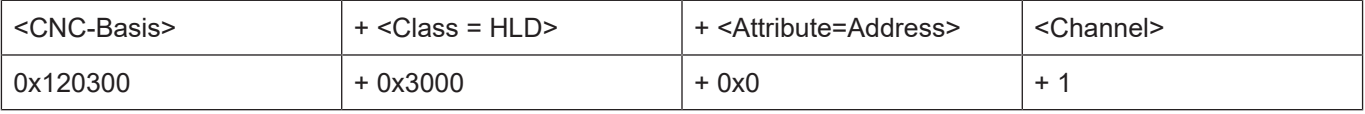

 $Input: IndexGroup = 0x123301, IndexOffSet = 0x01$ 

Output : 0/1 (dependent on element data type)

Name attribute:

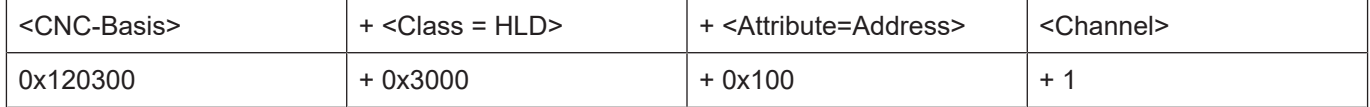

Input : IndexGroup = 0x123**4**01, IndexOffset = 0x01

Output : feedhold.enable

#### Type attribute:

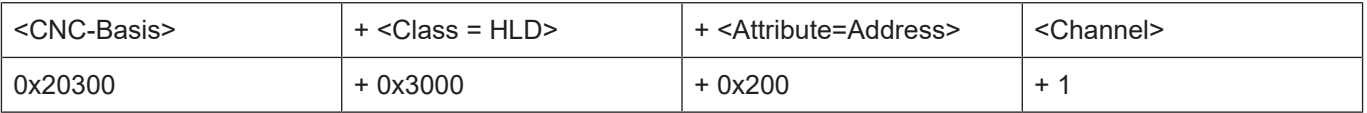

Input : IndexGroup = 0x123**5**01, IndexOffset = 0x01

Output : BOOLEAN

Length attribute in bytes:

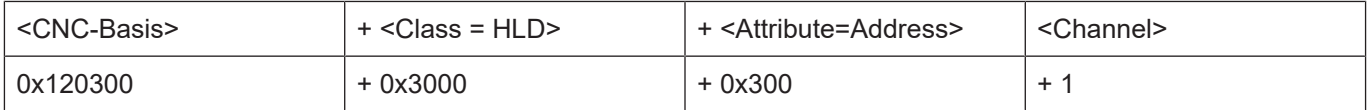

Input : IndexGroup = 0x123**6**01, IndexOffset = 0x01

Output : 1

Unit attribute:

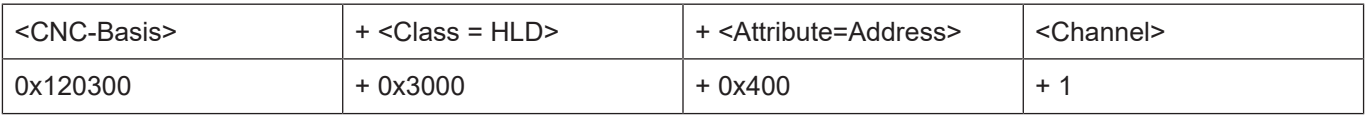

Input : IndexGroup = 0x123**7**01, IndexOffset = 0x01

Output : -

Write protection attribute:

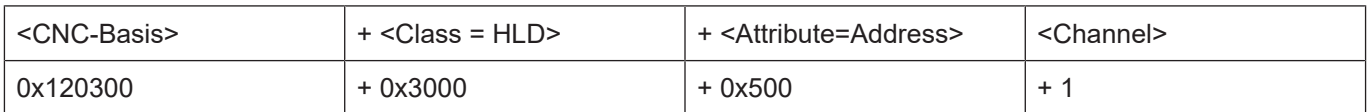

Input : IndexGroup = 0x123**8**01, IndexOffset = 0x01

Output : 0

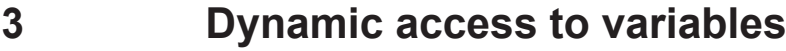

<span id="page-16-0"></span>CNC objects are principally static and unambiguously identifiable by their IndexGroup and Index-Offset.

Exceptions to this are the following groupings; these variables or parameters are read dynamically.

**GEO task**

• AEP parameters

#### **SDA task**

- V.A variables
- V. F. variables
- V.CYC variables
- V.G variables
- [P parameter \[](#page-17-0)[}](#page-17-0) [18\]](#page-17-0)
- [V.L variables \[](#page-17-1)[}](#page-17-1) [18\]](#page-17-1)
- [V.P variables \[](#page-18-0)[}](#page-18-0) [19\]](#page-18-0)
- [V.S variables \[](#page-18-1)[}](#page-18-1) [19\]](#page-18-1)

#### **Dynamic elements**

While the NC program is in the decoding process, variables can be created dynamically and then deleted. It is also possible to access these variables.

<span id="page-16-1"></span>

| ISG Object Browser                                                                                                  |              |                          |          |        |                      |              |      |                          | $\times$      |
|----------------------------------------------------------------------------------------------------|--------------|--------------------------|----------|--------|----------------------|--------------|------|--------------------------|---------------|
| 1000 $\neq$<br>local<br>Search<br>Export<br>Update time:<br>Status pane<br>ms<br>Target:<br>$\checkmark$            |              |                          |          |        |                      |              |      | Store                    | Load          |
| SDA<br>GEO<br><b>COM</b>                                                                                            |              |                          |          |        |                      |              |      |                          |               |
| 白 Channel ID 1<br>— BAVO<br>⊱DEC<br>国·Variables<br>Ei-Axis IDx 1<br>Ei-Axis IDx 2<br>画· Axis IDx 3<br>Ei-Axis IDx 4 | W            | No.                      | Group    | Offset | Name                 | Type         | Size | Unity                    | ∧             |
|                                                                                                    |              |                          | 0x122301 | 10x0   | DEC: elements        | <b>UNS32</b> | 4    |                          |               |
|                                                                                                    |              | $\overline{2}$           | 0x122301 | 0x2    | P parameter number   | <b>UNS32</b> | 4    |                          |               |
|                                                                                                    |              | 3.                       | 0x122301 | 0x3    | V.L parameter number | <b>UNS32</b> | 4    | $\overline{\phantom{a}}$ |               |
|                                                                                                    |              | 4                        | 0x122301 | 0x4    | V.P parameter number | <b>UNS32</b> | 4    | $\overline{\phantom{a}}$ |               |
|                                                                                                    |              | 5                        | 0x122301 | 0x5    | V.S parameter number | <b>UNS32</b> | 4    | $\overline{\phantom{a}}$ | $\mathbf{v}$  |
| 画· Axis IDx 5                                                                                                    | $\checkmark$ | $\overline{\phantom{a}}$ |          |        |                      |              |      |                          | $\rightarrow$ |
|                                                                                                    |              |                          |          |        |                      |              |      |                          |               |

**Fig. 2: Overview - addressing the number of parameters**

This affects the following:

- [P parameter \[](#page-17-0) $\triangleright$  [18\]](#page-17-0)
- [V.L variables \[](#page-17-1)[}](#page-17-1) [18\]](#page-17-1)
- [V.P variables \[](#page-18-0)[}](#page-18-0) [19\]](#page-18-0)
- [V.S variables \[](#page-18-1)[}](#page-18-1) [19\]](#page-18-1)

The following process applies to connecting these variables:

- 1. Read the current number of parameters n\_max
- 2. Read the name of each parameter [1;n\_max]
- 3. Read the current parameter content

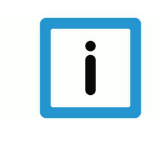

### **Notice**

The value of a parameter should always be read by its name.

It is not recommended to read a parameter by the index since the index of a parameter can change when elements are created dynamically and deleted.

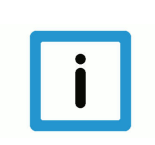

### **Notice**

<span id="page-17-0"></span>The maximum length of a variable name is 96 bytes. This applied to all V. variables and P parameters.

## **3.1 P parameter**

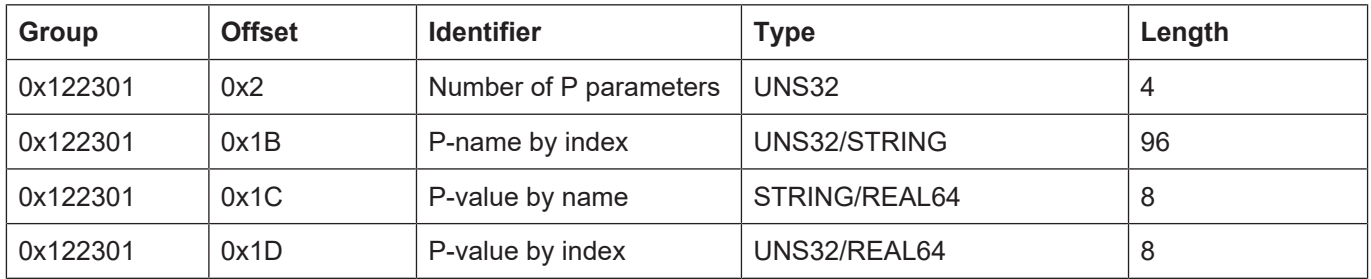

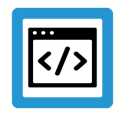

## **Example**

Read a P parameter after previously querying the number of parameters

- 1. Read the number of P parameters in 1st channel Input :: IndexGroup =  $0x122301$ , IndexOffset =  $0x02$ Output : 1
- 2. Read the name of the P parameter by the parameter index Input : IndexGroup =  $0x122301$ , IndexOffset =  $0x1b$ , Parameter = 1 Output : P1
- <span id="page-17-1"></span>3. Read the value of a P parameter by its name Input : IndexGroup = 0x122301, IndexOffset = 0x1c , Parameter : P1 Output : 4711

## **3.2 V.L variables**

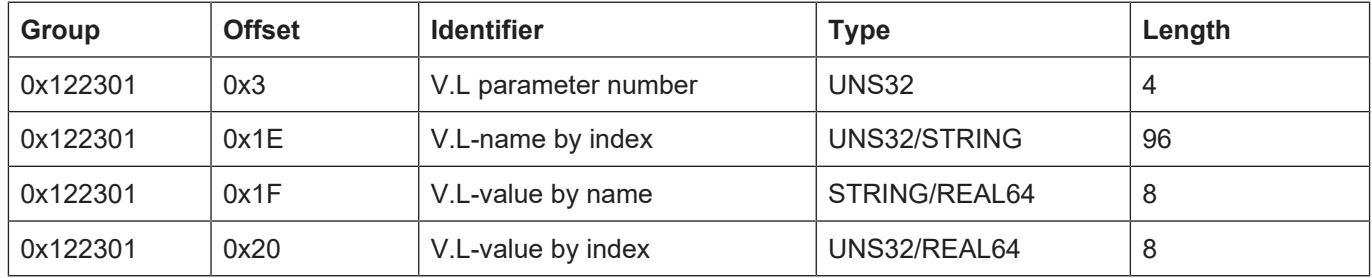

## <span id="page-18-0"></span>**3.3 V.P variables**

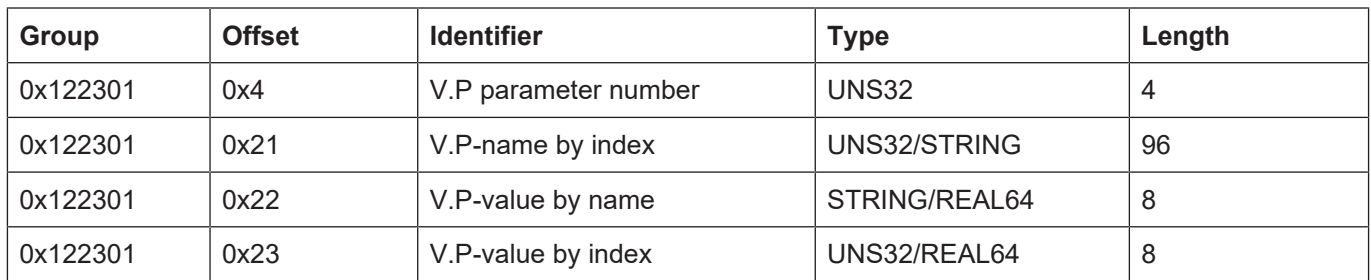

## <span id="page-18-1"></span>**3.4 V.S variables**

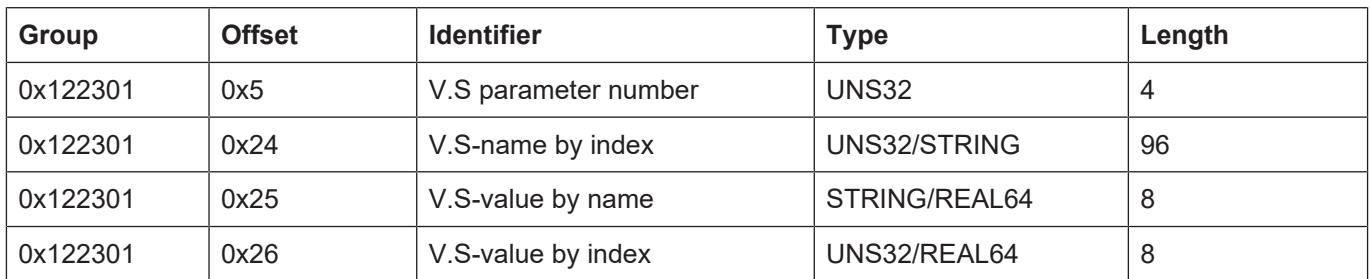

## <span id="page-19-0"></span>**4 Interface for variables with flexible data type (V.E, V.G, V.A, V.CYC)**

## **4.1 General properties**

- <span id="page-19-1"></span>• There is a common channel-specific interface to read and write V.E, V.G, V.A and V.CYC variables.
- There is also an axis-specific interface for axis-specific variables (V.A). In the channel-specific interface, the axis name for axis-specific variables must be affixed to the variable names to address the required axis. In the axis-specific interface on the other hand, the variable value of the current axis currently assigned to this position must be read implicitly. Example: Axis-specific interface: V.A.ACT\_POS Channel-specific interface: V.A.ACT\_POS**.X**
- Access to the variable value can take place by name or handle, whereby using the handle is faster. The exceptions here are V.CYC variables. They are only accessible by name. The variable handle is variable (dependent on the configuration). For this reason, a query can be made by variable name.
- In order to access the variable without "pre-knowledge", the number of variable entries can be determined and the variable descriptions can be polled (by index).

• Variable arrays with an elementary type (including multi-dimensional fields and "end nodes" of variable structures) can be treated as a single unit. Example: V.E.array\_sgn32, V.E.struct.array\_uns32, V.G.NP[0].V, V.G.NP[1].V When an array variable is read or written, access can be made either to a single element or a complete field. Example: V.G.NP[0].V[1] -> single element V.G.NP[0].V -> complete array V.G.NP[0].V[0]... V.G.NP[0].V[n]

• Variable structures are resolved into their single elements, i.e. the variable name is composed of structure names, element name and array indices. Example: V.G.WZ\_AKT.SPDL\_AX\_NR

V.E.trajectory.vector.x, V.E.trajectory.vector.y, V.E.trajectory.vector.z

V.E.struct1[0].struct2[0].array\_sgn32, ..., V.E.struct1.struct1[5].struct2[8].array\_sgn32 (end node "array\_sgn32" is treated as a single unit).

## **4.2 Interfaces**

![](_page_20_Picture_3.jpeg)

<span id="page-20-0"></span>**Notice**

Only V.CYC variables can be used n-dimensionally.

## **4.2.1 Channel-specific interface**

<span id="page-20-1"></span>IndexGroup: IdxGrp = 0x122300 + Channel\_No , e.g. for Channel 1: 0x122301:

![](_page_20_Picture_419.jpeg)

![](_page_21_Picture_2.jpeg)

### **Attention**

**The following functions are not available for V.CYC variables.**

"Variable handle by name"

"Read variable value by handle"

"Write variable value by handle"

## **4.2.2 Axis-specific interface (e.g. for V.A variables)**

<span id="page-21-0"></span>IndexGroup: IdxGrp = 0x122300 + Channel ID

Index offset of other axes: IdxOffs += 0x10000 \* axis index

![](_page_21_Picture_203.jpeg)

Example Channel 1, Axis 1: IdxGrp = 0x122301

#### **Instance identifier**

In the axis-specific interface, the variable names contain no instance identifier.

Example: V.A.ACT\_POS

The axis-specific interface always supplies the variable value of the current axis currently assigned to this position. In case of axis exchange the variable value displayed therefore changes.

## <span id="page-22-0"></span>**4.3 Transfer parameters and return values**

![](_page_22_Picture_3.jpeg)

## **4.3.1 "Number of variable elements" function**

<span id="page-22-1"></span>Index group: IdxGrp = 0x122300 + Channel ID

Index offset: IdxOffs = 0x44

![](_page_22_Picture_159.jpeg)

Transfer parameter (here with stream offset specified):

![](_page_22_Picture_160.jpeg)

where

![](_page_22_Picture_161.jpeg)

=> stream length max. 256 bytes

#### Return value (here with stream offset specified):

![](_page_22_Picture_162.jpeg)

where

![](_page_22_Picture_163.jpeg)

=> streaming length max. 4 bytes

![](_page_22_Picture_18.jpeg)

## **Notice**

The variable type identifier, e.g. V.E, may not be followed by a dot.

#### **Application examples**

Transfer parameters:

![](_page_23_Picture_4.jpeg)

V.E identifier of variable type: V.E

0 zero termination

Return values:

123

123 V.E. variables are parameterised in Channel 1.

![](_page_24_Picture_0.jpeg)

## **4.3.2 "Variable description by index" function**

<span id="page-24-0"></span>IndexGroup: IdxGrp = 0x122300 + Channel ID

Index offset: IdxOffs = 0x45

![](_page_24_Picture_97.jpeg)

#### Transfer parameter (here with stream offset specified):

![](_page_24_Picture_98.jpeg)

#### where

![](_page_24_Picture_99.jpeg)

![](_page_25_Picture_0.jpeg)

#### => stream length max. 260 bytes

Return value (here with stream offset specified):

![](_page_25_Picture_224.jpeg)

#### where

![](_page_25_Picture_225.jpeg)

=> stream length 276 bytes + number of array dimensions n \* 4 bytes, max. 2048 bytes

#### **(\*) Enumeration for variable type:**

![](_page_25_Picture_226.jpeg)

![](_page_25_Picture_11.jpeg)

#### **Notice**

The variable type identifier, e.g. V.E, may not be followed by a dot.

![](_page_26_Picture_2.jpeg)

## **Example**

**Application examples**

The example below reads the description of the V.E variable with index 2. IndexGrp: 0x122301 for the first channel IndexOffs: 0x45

Transfer parameters:

![](_page_26_Picture_7.jpeg)

2 for the variable with index entry 2 V.E identifier of variable type: V.E 0 zero termination

Return values:

![](_page_26_Picture_101.jpeg)

![](_page_27_Picture_0.jpeg)

### **4.3.3 "Variable handle by name" function**

<span id="page-27-0"></span>IndexGroup: IdxGrp = 0x122300 + Channel ID

Index offset: IdxOffs = 0x46

![](_page_27_Picture_136.jpeg)

![](_page_27_Picture_6.jpeg)

## **Notice**

**The handle is only valid during controller runtime. It must be read again when the controller is restarted.**

Transfer parameter (here with stream offset specified):

0 Variable name with zero termination

where

![](_page_27_Picture_137.jpeg)

=> stream length max. 256 bytes

Return value (here with stream offset specified):

![](_page_27_Picture_138.jpeg)

#### where

![](_page_27_Picture_139.jpeg)

=> streaming length max. 4 bytes

![](_page_28_Picture_0.jpeg)

#### **Application examples**

Transfer parameters:

V.E.vartest 0

V.E.vartest variable name

0 zero termination

Return value:

#### 0x2000004

0x2000004 Handle of requested V.E variable

![](_page_29_Picture_0.jpeg)

## **4.3.4 "Read variable value by handle" function**

<span id="page-29-0"></span>Index group: IdxGrp = 0x122300 + Channel ID Index offset: IdxOffs = 0x47

![](_page_29_Picture_160.jpeg)

Transfer parameter (here with stream offset specified):

![](_page_29_Picture_161.jpeg)

where

![](_page_29_Picture_162.jpeg)

 $\Rightarrow$  stream length 8 bytes + number of array dimensions n  $*$  4 bytes, max. 2048 bytes

Return value (here with stream offset specified):

![](_page_29_Picture_163.jpeg)

where

![](_page_29_Picture_164.jpeg)

=> stream length max. 2048 bytes

With an array variable, a single value as well as the complete field in which no array indices are transferred can be read.

![](_page_30_Picture_0.jpeg)

#### **Application examples**

1. Example of reading an array element of a unidimensional array:

Transfer parameters:

![](_page_30_Picture_157.jpeg)

0x20012341 Handle on the variable

1 number of array dimensions

4 for Index 4 therefore the value of the 5th Element of the variable V.E.test[]  $\rightarrow$  V.E.test[4]

Return value:

333

333 variable value

#### 2nd Example of reading a complete array with 5 elements:

![](_page_30_Picture_158.jpeg)

0x2001234 Handle on the variable

0 number of array dimensions

Return values:

![](_page_30_Picture_159.jpeg)

234 value of 2nd element

345 value of 3rd element

456 value of 4th element

567 value of 5th element

![](_page_31_Picture_0.jpeg)

### **4.3.5 "Read variable value by name" function**

<span id="page-31-0"></span>IndexGroup: IdxGrp = 0x122300 + Channel ID Index offset: IdxOffs = 0x48

![](_page_31_Picture_141.jpeg)

Transfer parameters: (here with stream offset specified)::

0 Variable name with zero termination

where

![](_page_31_Picture_142.jpeg)

=> stream length max. 256 bytes

Return value: (here with stream offset specified)::

![](_page_31_Picture_143.jpeg)

where

![](_page_31_Picture_144.jpeg)

=> stream length max. 2048 bytes

With an array variable, a single value as well as the complete field in which no indices are specified in the variable name can be read.

Example of variable V.G.array[0 .. 9]:

![](_page_31_Picture_145.jpeg)

#### **Application examples**

Example of reading an array element of a 1-dimensional array:

Transfer parameters:

![](_page_32_Picture_99.jpeg)

567 value of 5th element

![](_page_33_Picture_0.jpeg)

### **4.3.6 "Write variable value by handle" function**

<span id="page-33-0"></span>IndexGroup: IdxGrp = 0x122300 + Channel ID Index offset: IdxOffs = 0x49

![](_page_33_Picture_177.jpeg)

Transfer parameters: (here with stream offset specified)::

![](_page_33_Picture_178.jpeg)

where

![](_page_33_Picture_179.jpeg)

=> stream length max. 2048 bytes

This function has no return value.

With an array variable, a single value as well as the complete field in which no array indices are transferred can be written.

Example of variable V.G.array[0 .. 9]:

![](_page_33_Picture_180.jpeg)

![](_page_34_Picture_0.jpeg)

#### **Application examples**

1. Example of writing an array element of a unidimensional array:

Transfer parameters:

![](_page_34_Picture_113.jpeg)

0x2001234 Handle of variable

1 number of array dimensions

4 for the index 4 therefore the 5th element of the V.E.test[]  $\rightarrow$  V.E.test4[]

123 new value of 5th element of the variable

Return value: -

2nd Example of writing a complete array with 5 elements:

![](_page_34_Picture_114.jpeg)

0x2001234 Handle of variable 0 number of array dimensions 123 new value of 1st element of the variable 234 new value of 2nd element of the variable 345 new value of 3rd element of the variable 456 new value of 4th element of the variable

567 new value of 5th element of the variable

Return value: -

![](_page_35_Picture_0.jpeg)

#### **4.3.7 "Write variable value by name" function**

<span id="page-35-0"></span>IndexGroup: IdxGrp = 0x122300 + Channel ID

Index offset: IdxOffs = 0x4A

![](_page_35_Picture_170.jpeg)

Transfer parameter (here with stream offset specified):

![](_page_35_Picture_171.jpeg)

where

![](_page_35_Picture_172.jpeg)

=> stream length max. 2048 bytes

This function has no return value.

With an array variable, a single value as well as the complete field in which no indices are specified in the variable name can be written.

Example of variable V.G.array[0 .. 9]:

![](_page_35_Picture_173.jpeg)

#### **Application examples**

1. Example of writing an array element of a unidimensional array:

Transfer parameters:

 $V.E.test[4] | 0 | 123$ 

V.E.Testvar[4] Variable name

0 zero termination

123 new value of 5th element of the variable

Return value: -

#### 2nd Example of writing a complete array with 5 elements:

![](_page_36_Picture_71.jpeg)

V.E.Testvar[4] Variable name

0 zero termination

123 new value of 1st element of the variable

234 new value of 2nd element of the variable

345 new value of 3rd element of the variable

456 new value of 4th element of the variable

567 new value of 5th element of the variable

Return values: -

![](_page_37_Picture_0.jpeg)

### **4.3.8 "Extended description by index" function**

<span id="page-37-0"></span>Index group: IdxGrp = 0x122300 + Channel ID

Index offset: IdxOffs = 0x4B

![](_page_37_Picture_174.jpeg)

Transfer parameter (here with stream offset specified):

![](_page_37_Picture_175.jpeg)

where

![](_page_37_Picture_176.jpeg)

=> stream length max. 260 bytes

Return value: (here with stream offset specified):

The return value is dependent on the variable type:

) V.G, V.A variables -> no return value since no extended description exists.

b.) V.E. variables:

![](_page_37_Picture_177.jpeg)

where

![](_page_37_Picture_178.jpeg)

=> stream length of V.E. Variable 8 bytes max. 2048 bytes

![](_page_38_Picture_0.jpeg)

![](_page_38_Picture_2.jpeg)

![](_page_39_Picture_0.jpeg)

### **4.3.9 "Variable handle by name" axis-specific function**

<span id="page-39-0"></span>Index group: IdxGrp = 0x122300 + Channel ID

Index offset: IdxOffs = 0x10004 for axis 1

= 0x20004 for axis 2

![](_page_39_Picture_122.jpeg)

Transfer parameter (here with stream offset specified)::

 $\overline{0}$ Variable name

where

![](_page_39_Picture_123.jpeg)

=> stream length max. 256 bytes

#### Return value (here with stream offset specified):

## 0 4 Handle on the variable

where

![](_page_39_Picture_124.jpeg)

=> streaming length max. 4 bytes

![](_page_40_Picture_0.jpeg)

#### **Application examples**

Example of reading a handle of an axis-specific variable. The index offset is important here.

Transfer parameters:

Index offset: 0x20004

![](_page_40_Picture_65.jpeg)

V.A.WCS name of the variable (without instance identifier V.A.WCS**.Y**)

0 zero termination

Return values:

0x0102001b

0x0102001b Handle of the variable, here the 2nd axis

![](_page_41_Picture_0.jpeg)

#### **4.3.10 "Read variable value by name" axis-specific function**

<span id="page-41-0"></span>IndexGroup: IdxGrp = 0x122300 + Channel ID

Index offset: IdxOffs = 0x10005 for axis 1

= 0x20005 for axis 2

![](_page_41_Picture_171.jpeg)

Transfer parameter (here with stream offset specified):

![](_page_41_Picture_172.jpeg)

where

![](_page_41_Picture_173.jpeg)

=> stream length max. 256 bytes

Return value (here with stream offset specified):

![](_page_41_Picture_174.jpeg)

![](_page_41_Picture_175.jpeg)

=> stream length max. 2048 bytes

![](_page_41_Picture_16.jpeg)

### **Example**

**Application examples**

Example of reading an axis-specific variable. The variable V.A.WCS.Y, i.e. the 2nd axis is read by the index offset 0x20005

Transfer parameters:

 $V.A.WCS$  0

V.A.WCS name of the variable (without instance identifier V.A.WCS**.Y**)

0 zero termination

Return values:

1234.2

1234.2 Value of the variable of the 2nd axis

![](_page_42_Picture_0.jpeg)

### **4.3.11 "Write variable value by name" axis-specific function**

<span id="page-42-0"></span>Index group: IdxGrp = 0x122300 + Channel ID Index offset: IdxOffs = 0x10006 for axis 1

= 0x20006 for axis 2

![](_page_42_Picture_150.jpeg)

Transfer parameter (here with stream offset specified):

![](_page_42_Picture_151.jpeg)

where

![](_page_42_Picture_152.jpeg)

=> stream length max. 2048 bytes

This function has no return value.

#### **Application examples**

Example of writing an axis-specific variable. The variable V.A.WCS.Y, i.e. the 2nd axis is written: Index offset: 0x20006

Transfer parameters:

V.A.WCS 0 123,456

V.A.WCS name of the variable (without instance identifier V.A.WCS**.Y** )

0 zero termination

123.456 New value of the variable

Return value: -

## **5 ADS services**

#### **Interface for ADS services**

<span id="page-43-0"></span>The CNC instances offer an interface for access to the internal elements by the following ADS services:

Data is addressed by the Index Group and the Index Offset.

#### **ADS Read**

![](_page_43_Picture_142.jpeg)

#### **ADS Write**

![](_page_43_Picture_143.jpeg)

#### **ADS Read & Write**

The *ADS ReadWrite* function writes data to an ADS unit. Data can also be read out of the ADS unit.

![](_page_43_Picture_144.jpeg)

ADS – Automation Device Specification (source: Beckhoff Help)

## **6 Appendix**

<span id="page-44-0"></span>The following sections are listed for downward compatibility reasons. They contain previously supported interfaces which continue to be supported but are not recommended.

## **6.1 Partially dynamic elements**

<span id="page-44-1"></span>V.A variables and V.G variables form another group of elements.

A special feature of these variable types is that the name can consist of two parts: A static part and a dynamic part.

The static part of the variable name is read by its index. The dynamic part consists of either the axis name of the channel or of an array index. In rare cases a combination of the two is possible.

The axis name is affixed after the variable name (static part) separated by a dot. In case of an array variable the maximum valid index is transferred in the name. On access, the maximum index must be replaced by the required index.

![](_page_44_Picture_9.jpeg)

#### **Example**

**Partially dynamic elements**

#### **Supplement variable by axis name**

V.A variable: V.A.+SWE\_MDS.X\_ACHSE Static part: V.A.+SWE\_MDS Dynamic part: X\_AXIS

#### **Rare case: Supplement array access + variable by axis name**

V.G variable: V.G.NP[5].V.X\_ACHSE Static part: V.G.NP[5].V Dynamic part: X\_AXIS

#### **Supplement by axis name**

Supplementing by the axis name must always take place with V.A variables. The property "V.G node by index" for V.G variables indicates whether the variable must be supplemented by an axis name or not. An axis name must be affixed when the node has the value "V\_AXIS\_NAME". A check can be made whether an array exists or not by searching the name for the characters "[" or "]".

#### **6.1.1 V.A variables**

<span id="page-44-2"></span>**Recommendation: Using the** [Axis-specific Interface \(e.g. for V.A variables\) \[](#page-21-0)[}](#page-21-0) [22\]](#page-21-0)

![](_page_45_Picture_123.jpeg)

#### **V.A type by index value:**

This function returns the following values in the form of a string

V\_BOOLEAN, V\_UNS08, V\_SGN08, V\_UNS16, V\_SGN16, V\_UNS32, V\_SGN32, V\_REAL64, V\_STRING, V\_UNKNOWN\_TYPE

#### **V.A mode by index value:**

This function returns the following values in the form of a string:

NO\_ACCESS, UNKNOWN\_ACCESS, READ\_ONLY, WRITE\_ONLY, PROT\_ONLY, READ\_WRITE, READ\_WRITE\_PROT, READ\_PROT, WRITE\_PROT

## **6.1.2 V.G. variables**

<span id="page-46-0"></span>**Recommendation: Use the** [channel-specific interface \[](#page-20-1)[}](#page-20-1) [21\]](#page-20-1)

![](_page_46_Picture_171.jpeg)

#### **V.G type by index Values: see V.A. variables**

This function returns the following values in the form of a string:

V\_BOOLEAN, V\_UNS08, V\_SGN08, V\_UNS16, V\_SGN16, V\_UNS32, V\_SGN32, V\_REAL64, V\_STRING, V\_UNKNOWN\_TYPE

#### **V.G mode by index Values: see V.A. variables**

This function returns the following values in the form of a string:

NO\_ACCESS, UNKNOWN\_ACCESS, READ\_ONLY, WRITE\_ONLY, PROT\_ONLY, READ\_WRITE, READ\_WRITE\_PROT, READ\_PROT, WRITE\_PROT

#### **V.G mode by index value:**

This function returns the following values in the form of a string:

V\_CONTINUE, V\_AXIS\_INDEX, V\_AXIS\_NAME, V\_CP\_NAME, V\_USER\_DEF, V\_USER\_DEF\_ARRAY, V\_ARRAY\_INDEX, V\_VALUE, UNKNOWN\_NODE

## **6.2 V.E variables**

<span id="page-47-0"></span>**Recommendation: Using the** [Channel-specific Interface \[](#page-20-1)[}](#page-20-1) [21\]](#page-20-1)

![](_page_47_Picture_216.jpeg)

### **6.2.1 Access to V.E array element**

<span id="page-47-1"></span>Access to a V.E array element is by means of a string. This must have the following form.

![](_page_47_Picture_7.jpeg)

## **Notice**

Strong coding

<Index der V.E.-Variable> @ <Index Arrayelement> @

Basis for the example below:

Variable A[2] is read out; in Channel 1 this is the 2nd V.E element and has the index 2. The 3rd element of the array is read out.

![](_page_47_Picture_13.jpeg)

#### **Example**

**Querying a V.E array element:**

IndexGroup = 0x22301

Input : "2@2@" ASCII string encodes

Output :data type dependent (24 bytes) data type + rest = 24 bytes

![](_page_47_Picture_19.jpeg)

#### **Notice**

The V.E variable index starts with 1; the index of the array element starts with 0.

## **6.3 Suggestions, corrections and the latest documentation**

<span id="page-48-0"></span>Did you find any errors? Do you have any suggestions or constructive criticism? Then please contact us at documentation@isg-stuttgart.de. The latest documentation is posted in our Online Help (DE/EN):

![](_page_48_Picture_4.jpeg)

**QR code link:** <https://www.isg-stuttgart.de/documentation-kernel/> **The link above forwards you to:** <https://www.isg-stuttgart.de/fileadmin/kernel/kernel-html/index.html>

![](_page_48_Picture_6.jpeg)

### **Notice**

#### **Change options for favourite links in your browser;**

Technical changes to the website layout concerning folder paths or a change in the HTML framework and therefore the link structure cannot be excluded.

We recommend you to save the above "QR code link" as your primary favourite link.

#### **PDFs for download:**

DE:

<https://www.isg-stuttgart.de/produkte/softwareprodukte/isg-kernel/dokumente-und-downloads> EN:

<https://www.isg-stuttgart.de/en/products/softwareproducts/isg-kernel/documents-and-downloads>

**E-Mail:** [documentation@isg-stuttgart.de](mailto:documentation@isg-stuttgart.de)

![](_page_49_Picture_0.jpeg)

## <span id="page-49-0"></span>**Index**

![](_page_50_Picture_0.jpeg)

© Copyright ISG Industrielle Steuerungstechnik GmbH STEP, Gropiusplatz 10 D-70563 Stuttgart All rights reserved www.isg-stuttgart.de support@isg-stuttgart.de

![](_page_50_Picture_2.jpeg)